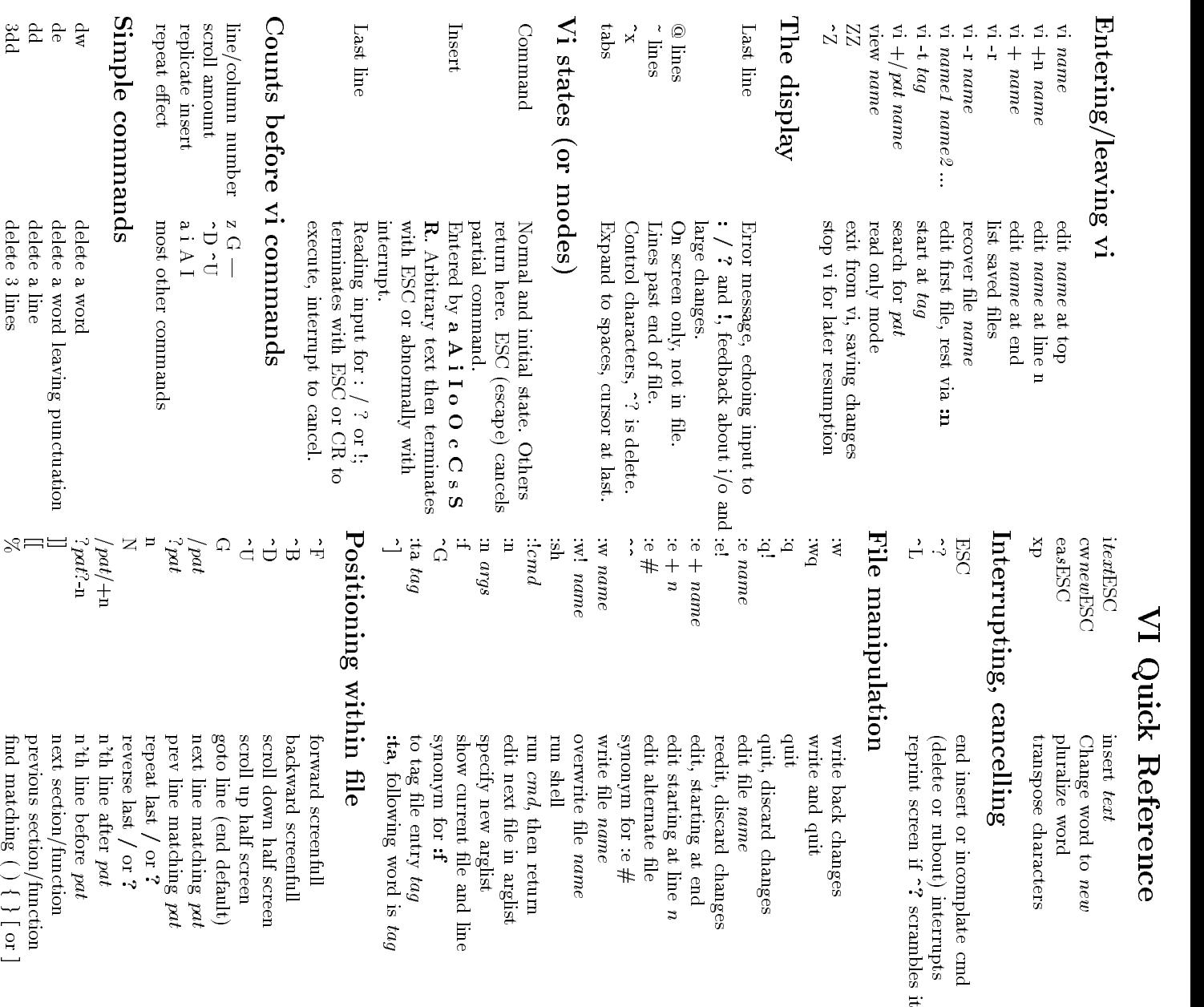

## Adjustingthe

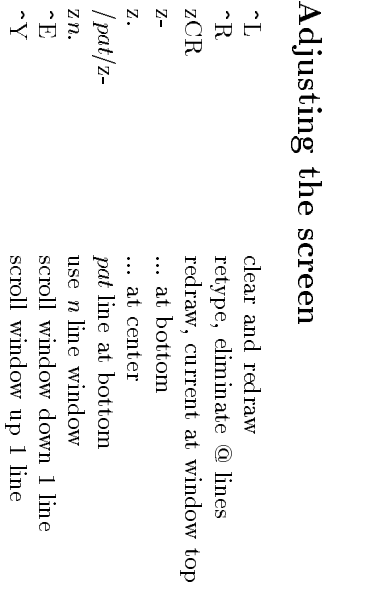

## and<sub>returning</sub><br>returning

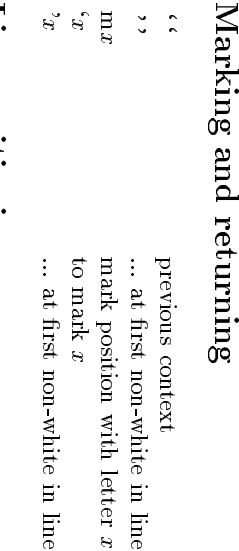

## positioning

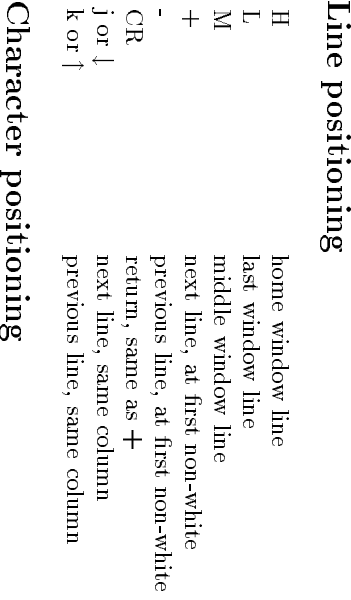

## Character

 $\overline{\phantom{a}}$ 

 $\circ\circ$   $\circ$   $\circ$ 

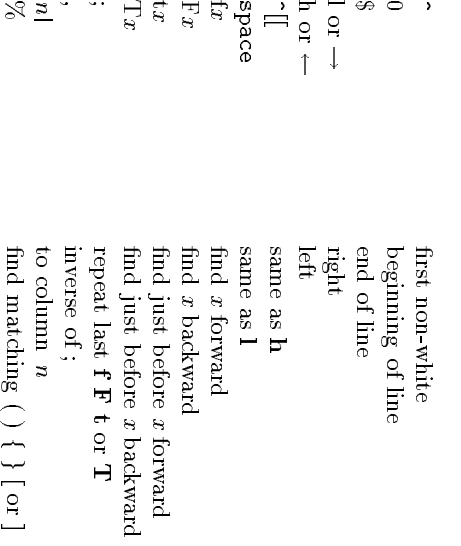

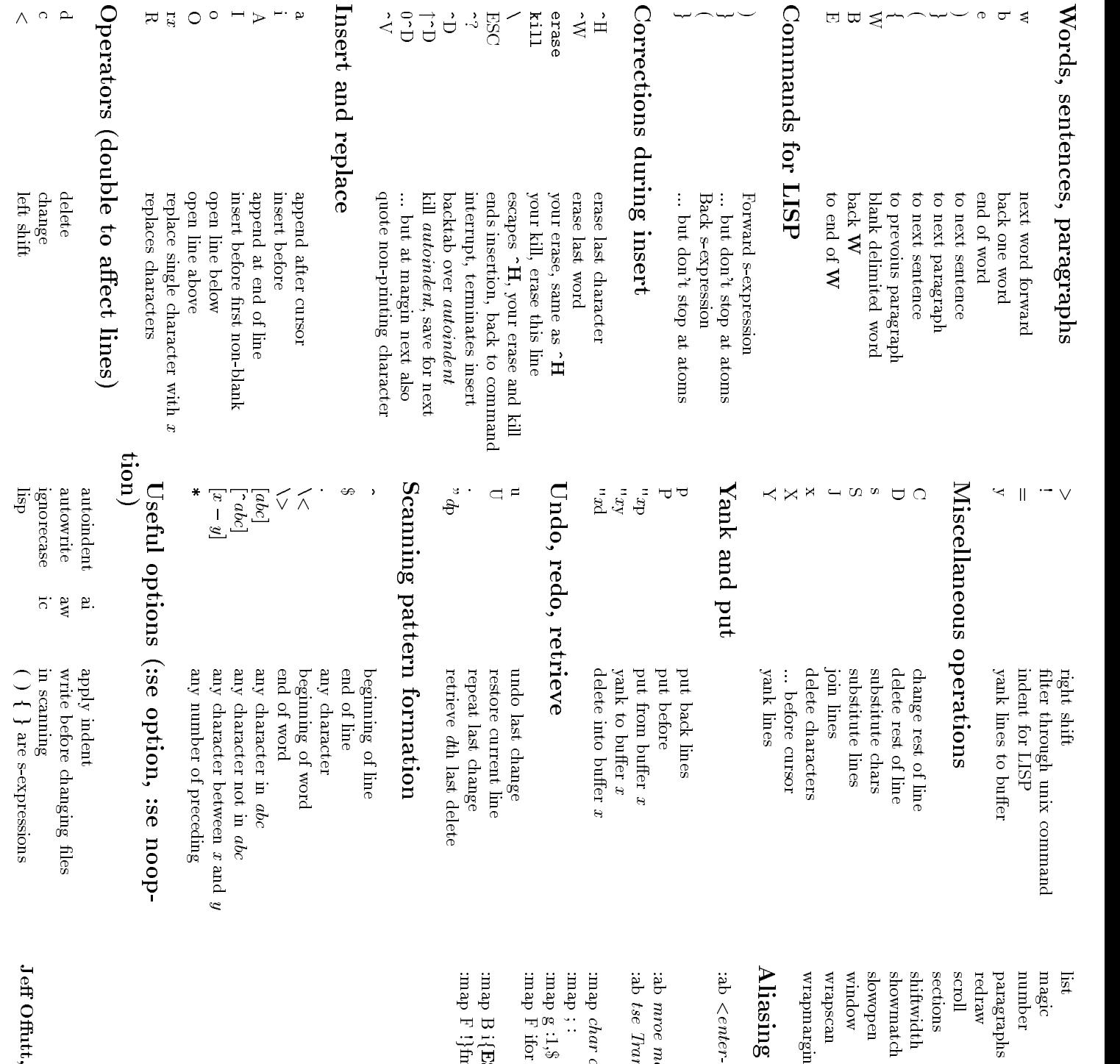

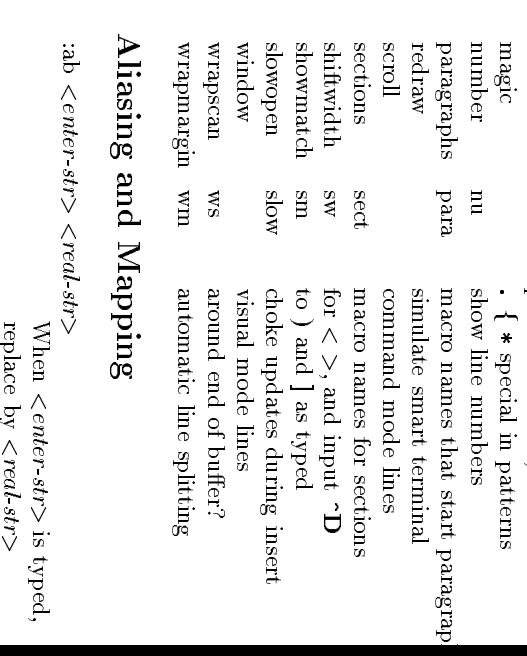

print  $\overline{\phantom{a}}$ for

 $\Xi$ .

\* special

in

, ∂at en<br>patterns

tabs, \$ at

ende en de la poste de la poste de la poste de la poste de la poste de la poste de la poste de la poste de la <br>De la poste de la poste de la poste de la poste de la poste de la poste de la poste de la poste de la poste d<br>D

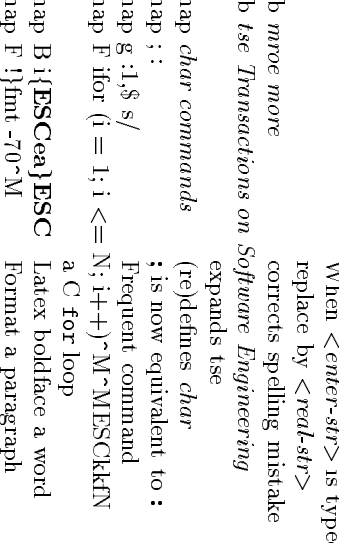

Latex

Format

 $\lim_{i \to \infty}$ 

boldface

1995